# **Adobe Photoshop CC 2019 Version 20 HACK [Latest] 2022**

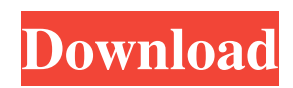

## **Adobe Photoshop CC 2019 Version 20 [Win/Mac]**

Note This book is about Photoshop CS6 (CS6), but the strategies for Photoshop CS6 won't necessarily apply to earlier versions of the program. \* \*\*Afterimage: A Photo Editor's Almanac\*\* (Steve Hammock and Scott Kimball) is a recommended beginners' photo editing guide. It covers the features of Photoshop CS6 and includes chapters on manipulating and enhancing images, creating collages, designing and manipulating websites, creating

#### **Adobe Photoshop CC 2019 Version 20 Crack + License Key Full Download**

Here you will find the best plugins to use Photoshop or Photoshop Elements. 11 Best Photo/Graphics Extensions for Photoshop and Photoshop Elements Free Photoshop Elements Plugins Acurio Heavily concentrated on the concept of painting in realtime — it literally creates the frames from scratch, built from the inside out, by coloring them with real objects. Used to easily create 3D virtual realities. Supports vector graphics. Photo editing can be enhanced. Required Software: Photoshop elements. Download: Vero YouMoz — Your Photographic Editor It is an extension that allows you to edit photos in any situation. Create photoshop elements Supports.bmp,.gif,.jpg,.png,.tif,.tga,.svg,.psd,.psdv,.psdai,.psdttf,.jpg,.jpeg,.png ,.tiff,.tif,.webp,.wav,.vcf,.csv,.mdb,.accdb,.xls,.xlsx,.pct,.bed,.mdb,.sym Supports vector graphics. Image Quality/Compression tools. Create high quality photoshop elements Supports.bmp,.gif,.jpg,.png,.tif,.tga,.svg,.psd,.psdv,.psdai,.psdttf,.jpg,.jpeg,.png,.tiff,.tif,.webp,.wav,.vcf,.csv,.mdb,.accdb ,.xls,.xlsx,.pct,.bed,.mdb,.sym Supports vector graphics. Advanced cropping tools. Download: YouMoz — Your Photographic Editor CSB Image Converter A selection of the best features of the brilliant app that is converting images for PS, including layers, vectors, frame and lots more. Convert Ps and edraw sketches to.PSD Convert Ps and edraw sketches to.PSD Download: CSB Image Converter Chrome Extension The best way to create, edit and share your images. It has many creative a681f4349e

# **Adobe Photoshop CC 2019 Version 20 With Serial Key [32|64bit] [Updated-2022]**

Q: UIViewController + Custom UITableViewCell, set content view's frame I have created a custom UITableViewCell class which contains buttons and text view. The text view has a fixed frame of (200,410). Then I created a UIViewController which contains a custom UITableView. The cell has prototype set as my custom UITableViewCell class. The frame of the UITableView is (0,0,320,460). Now I added the cell inside the UITableView. I need to set the UITableView's frame to not cover the buttons. But in the cell I do not have the frame of the UITableView. How can I set the frame of the UITableView so it doesn't cover the buttons? A: Try this. Use clipsToBounds property, to restrict the tableview to the view bounds. tableView.clipsToBounds = true; Undeniably, the dispute between the SP and the Congress on Karnataka is an old one. Back in 1988, when a new civil governor was appointed, the then Congress state government under Kengal Hanumanthaiah had a virtual free hand in appointing whichever person (of the best their party constituency) they wanted to hold the position of the Chief Minister. The new governor, Dr Raja Rajendra Roy, a former IAS officer, was given powers to act at any time and in any manner he deemed fit, under Article 239AA of the Constitution. This gave him the power to appoint whomsoever he desired without any delay in the appointment process. Thus the governor was to be the final arbitrator in the appointment of a CM or any other minister (in the case of the chairman of the board of Ministers). Kengal Hanumanthaiah went to great lengths to dismiss the governor's move. The Karnataka assembly was in session. He withdrew the governor's appointment order the same day and persuaded the president to order a commission to investigate the disputed election results in the state. The commission, before which arguments were addressed by all parties and lawyers, finally, after an extended hearing, held the results as reported by the Election Commission. The comission held that in the June 1990 assembly poll, the Congress polled a clear majority. The only difficulty that arose was the governor had appointed Rajaratnam Gowda from the state Congress party, and therefore

### **What's New In?**

Q: How to get Ajax results to work after textarea have lost focus I'm writing an Ajax call and a textarea. After the textarea has lost focus on the browser window, the content of the textarea (text value) is preserved. The function that is supposed to work with this content is not getting the message from the textarea. It is preserved when the textarea has focus, but with losing it, nothing gets done. Is there a way for me to get results of the Ajax call at the same time that the text area lost its focus? function testAJAX() { if (jQuery('#textbox').val() == ") { jQuery('#textbox').val(999); } jQuery('#button').hide(); var value = jQuery('#textbox').val(); jQuery('#info').html(value); jQuery.post("ajax2.php", { post: value }, function(data) { jQuery('#response').html(data); jQuery('#button').show(); }); } I don't know if I have to add any post request code. Thanks. A: This should do the job. The important part is the line: jQuery('#textbox').blur(); The following are some reasons why it will work: When the textbox looses focus, it will call the blur method. It means that the element will be put in "not focused" state. So, if you're using JS to call back your function, it's a bit safer than using a direct JS way (by using.focus() or.on('focus', fn)). Now, even if JS is not invoked, there should be some time intervals, which is caused by a browser. It should actually do some job during the timeout before actually calling the blur method. The AJAX request is called only after the user has actually clicked on the

## **System Requirements For Adobe Photoshop CC 2019 Version 20:**

CPU: Intel Core i3-3225 / AMD Phenom II X4 955 BE GPU: AMD HD 7970, NVIDIA GTX 550 Ti Memory: 8 GB RAM Video: AMD HD 5770, NVIDIA Geforce GT 430 Recommended Hardware: CPU: Intel Core i3-2310 GPU: AMD HD 6970, NVIDIA GTX 560 And remember to check compatibility with your monitors – we

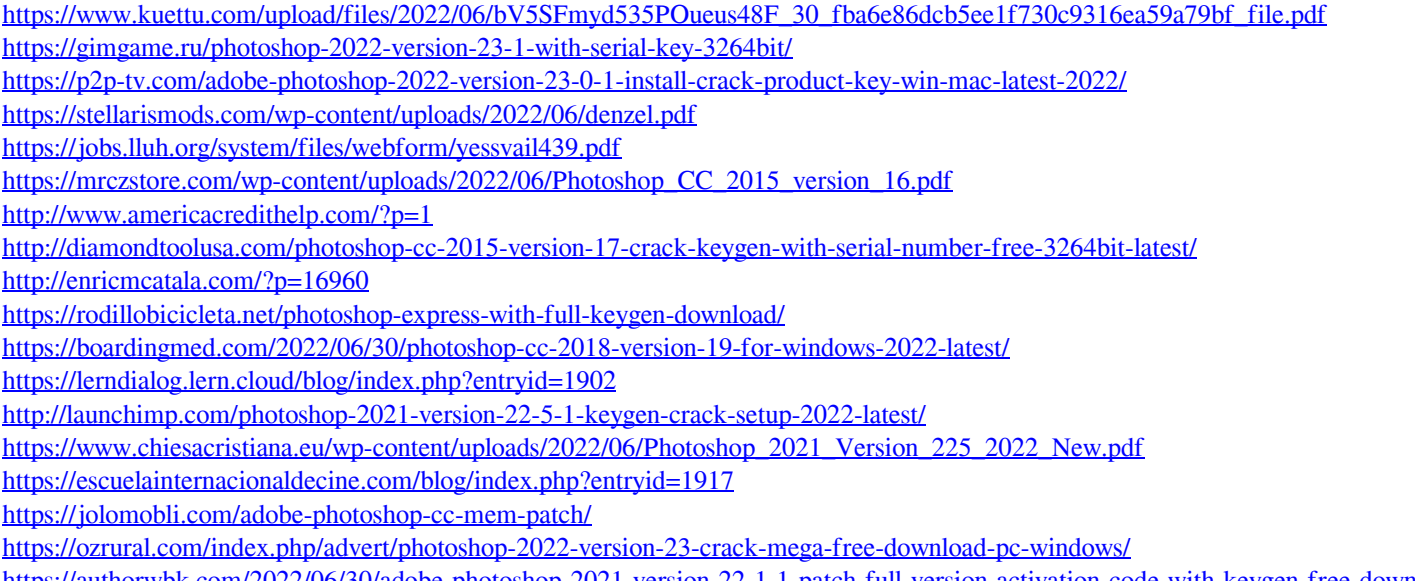

[https://authorwbk.com/2022/06/30/adobe-photoshop-2021-version-22-1-1-patch-full-version-activation-code-with-keygen-free-download](https://authorwbk.com/2022/06/30/adobe-photoshop-2021-version-22-1-1-patch-full-version-activation-code-with-keygen-free-download-x64-updated-2022/)[x64-updated-2022/](https://authorwbk.com/2022/06/30/adobe-photoshop-2021-version-22-1-1-patch-full-version-activation-code-with-keygen-free-download-x64-updated-2022/)

[https://chatinzone.com/upload/files/2022/06/zLOBAFbgqgNlXlDaMo4R\\_30\\_14f5c0630e7be5016064b4592cd00900\\_file.pdf](https://chatinzone.com/upload/files/2022/06/zLOBAFbgqgNlXlDaMo4R_30_14f5c0630e7be5016064b4592cd00900_file.pdf) [https://attitude.ferttil.com/upload/files/2022/06/BjZRkRn4MKweEeJdZAN8\\_30\\_fba6e86dcb5ee1f730c9316ea59a79bf\\_file.pdf](https://attitude.ferttil.com/upload/files/2022/06/BjZRkRn4MKweEeJdZAN8_30_fba6e86dcb5ee1f730c9316ea59a79bf_file.pdf)